## Package 'Gini'

September 13, 2021

Type Package

Title Gini Coefficient

Version 0.1.0

Description Providing various equations to calculate Gini coefficients.

The methods used in this package can be referenced from Brown MC (1994) [<doi:10.1016/0277-](https://doi.org/10.1016/0277-9536(94)90189-9) [9536\(94\)90189-9>](https://doi.org/10.1016/0277-9536(94)90189-9).

License GPL-3

Encoding UTF-8

NeedsCompilation no

Author Zhicheng Du [aut, cre, cph], Zebing Chen [aut], Yuantao Hao [aut]

Maintainer Zhicheng Du <dgdzc@hotmail.com>

Repository CRAN

Date/Publication 2021-09-13 10:30:10 UTC

## R topics documented:

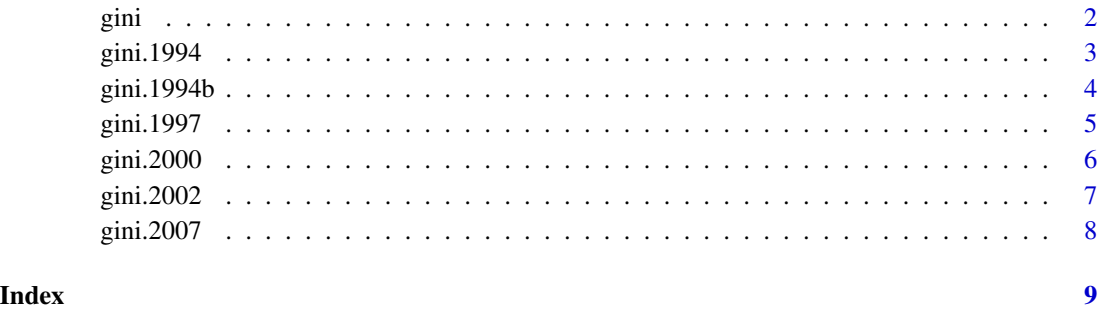

To calculate the Gini coefficient according to the following literature: Brown MC. Using Gini-style indices to evaluate the spatial patterns of health practitioners: theoretical considerations and an application based on Alberta data. Soc Sci Med, 1994, 38(9): 1243-1256.

## Usage

gini(x,y)

## Arguments

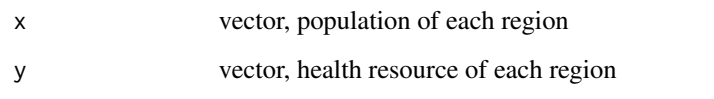

## Value

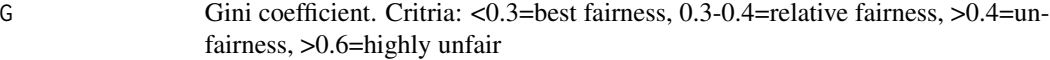

## Note

Please feel free to contact us, if you have any advice and find any bug!

Update:

Version 0.1.0: The first version.

## See Also

[gini.1994](#page-2-1) [gini.1997](#page-4-1) [gini.2000](#page-5-1) [gini.2002](#page-6-1) [gini.2007](#page-7-1) [gini.1994b](#page-3-1)

```
x=c(382.8,522.7,192.4,227.4,490.2,108.0,222.5,220.5,231.2,375.3,323.9,79.9,305.7,98.7,46.1,35.3)
y=c(2778,3333,1673,1708,2118,1077,1850,1557,2010,2587,2482,616,2010,936,633,582)
gini(x,y)#0.1216807
```
<span id="page-1-1"></span><span id="page-1-0"></span>

<span id="page-2-1"></span><span id="page-2-0"></span>

To calculate the Gini coefficient according to the following literature: Hansheng Ding, Shanlian Hu. A study on the equity of distribution of health resources in China(in Chinese). Zhongguo Wiesheng Shiye Guanli, 1994, (2): 105-107.

## Usage

gini.1994(x,y)

## Arguments

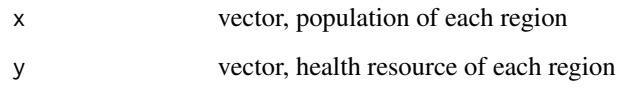

## Value

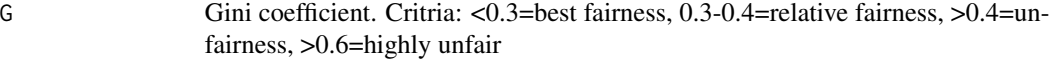

## Note

Please feel free to contact us, if you have any advice and find any bug!

Update:

Version 0.1.0: The first version.

## See Also

[gini](#page-1-1) [gini.1997](#page-4-1) [gini.2000](#page-5-1) [gini.2002](#page-6-1) [gini.2007](#page-7-1) [gini.1994b](#page-3-1)

```
x=c(382.8,522.7,192.4,227.4,490.2,108.0,222.5,220.5,231.2,375.3,323.9,79.9,305.7,98.7,46.1,35.3)
y=c(2778,3333,1673,1708,2118,1077,1850,1557,2010,2587,2482,616,2010,936,633,582)
gini.1994(x,y)#0.1216807
```
<span id="page-3-1"></span><span id="page-3-0"></span>

To calculate the Gini coefficient according to the following literature: Brown MC. Using Gini-style indices to evaluate the spatial patterns of health practitioners: theoretical considerations and an application based on Alberta data. Soc Sci Med, 1994, 38(9): 1243-1256.

## Usage

gini.1994b(x,y)

## Arguments

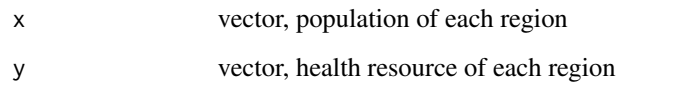

## Value

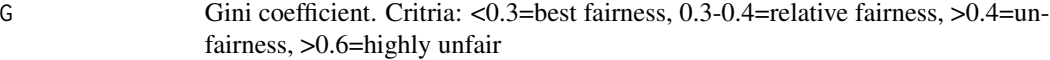

## Note

Please feel free to contact us, if you have any advice and find any bug!

Update:

Version 0.1.0: The first version.

## See Also

[gini.1994](#page-2-1) [gini.1997](#page-4-1) [gini.2000](#page-5-1) [gini.2002](#page-6-1) [gini.2007](#page-7-1) [gini.1994b](#page-3-1)

```
x=c(382.8,522.7,192.4,227.4,490.2,108.0,222.5,220.5,231.2,375.3,323.9,79.9,305.7,98.7,46.1,35.3)
y=c(2778,3333,1673,1708,2118,1077,1850,1557,2010,2587,2482,616,2010,936,633,582)
gini.1994b(x,y)#0.1216807
```
<span id="page-4-1"></span><span id="page-4-0"></span>

To calculate the Gini coefficient according to the following literature: Weiguo Shi. A simple method of calculating the Gini coefficient(in Chinese). Jiangsu Tongji, 1997, (2): 16-18.

#### Usage

gini.1997(x,y)

#### Arguments

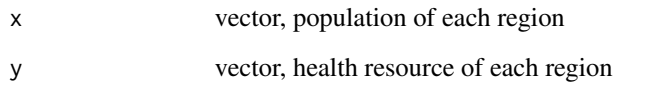

## Value

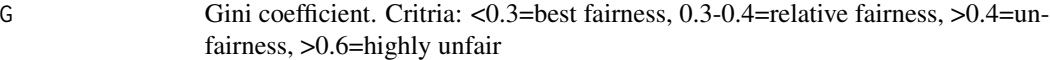

## Note

Please feel free to contact us, if you have any advice and find any bug!

Update:

Version 0.1.0: The first version.

## See Also

[gini.1994](#page-2-1) [gini](#page-1-1) [gini.2000](#page-5-1) [gini.2002](#page-6-1) [gini.2007](#page-7-1) [gini.1994b](#page-3-1)

```
x=c(382.8,522.7,192.4,227.4,490.2,108.0,222.5,220.5,231.2,375.3,323.9,79.9,305.7,98.7,46.1,35.3)
y=c(2778,3333,1673,1708,2118,1077,1850,1557,2010,2587,2482,616,2010,936,633,582)
gini.1997(x,y)#0.1216807
```
<span id="page-5-1"></span><span id="page-5-0"></span>

To calculate the Gini coefficient according to the following literature: Jianlin Dai. How the Gini coefficient is calculated. Zhejiang Tongji, 2000, (3): 37.

#### Usage

gini.2000(x,y)

## Arguments

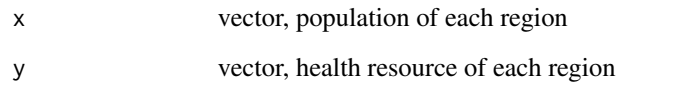

## Value

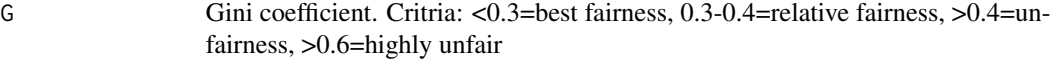

## Note

Please feel free to contact us, if you have any advice and find any bug!

Update:

Version 0.1.0: The first version.

## See Also

[gini.1994](#page-2-1) [gini.1997](#page-4-1) [gini](#page-1-1) [gini.2002](#page-6-1) [gini.2007](#page-7-1) [gini.1994b](#page-3-1)

```
x=c(382.8,522.7,192.4,227.4,490.2,108.0,222.5,220.5,231.2,375.3,323.9,79.9,305.7,98.7,46.1,35.3)
y=c(2778,3333,1673,1708,2118,1077,1850,1557,2010,2587,2482,616,2010,936,633,582)
gini.2000(x,y)#0.1216807
```
<span id="page-6-1"></span><span id="page-6-0"></span>

To calculate the Gini coefficient according to the following literature: Rihong Zang. Economics. Beijing: China Agricultural University Press, 2002, 201-202.

#### Usage

gini.2002(x,y)

#### Arguments

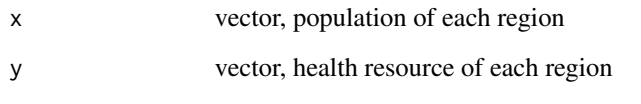

## Value

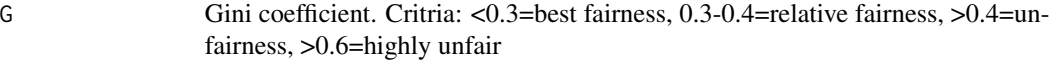

## Note

Please feel free to contact us, if you have any advice and find any bug!

Update:

Version 0.1.0: The first version.

## See Also

[gini.1994](#page-2-1) [gini.1997](#page-4-1) [gini.2000](#page-5-1) [gini](#page-1-1) [gini.2007](#page-7-1) [gini.1994b](#page-3-1)

```
x=c(382.8,522.7,192.4,227.4,490.2,108.0,222.5,220.5,231.2,375.3,323.9,79.9,305.7,98.7,46.1,35.3)
y=c(2778,3333,1673,1708,2118,1077,1850,1557,2010,2587,2482,616,2010,936,633,582)
gini.2002(x,y)#0.1216807
```
<span id="page-7-1"></span><span id="page-7-0"></span>

To calculate the Gini coefficient according to the following literature: Jianhua Zhang. An easy-touse method for calculating the Gini coefficient. Journal of Shanxi Agricultural University (Social Science Edition)(in Chinese), 2007, 6(3): 275-278,283.

## Usage

gini.2007(x,y,group)

## Arguments

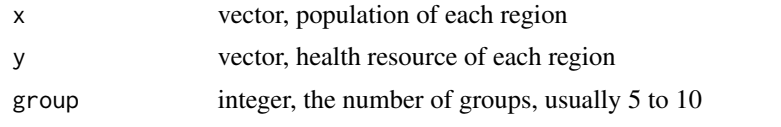

## Value

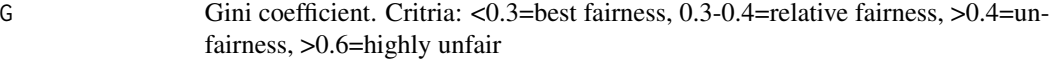

## Note

Please feel free to contact us, if you have any advice and find any bug!

Update:

Version 0.1.0: The first version.

#### See Also

[gini.1994](#page-2-1) [gini.1997](#page-4-1) [gini.2000](#page-5-1) [gini.2002](#page-6-1) [gini](#page-1-1) [gini.1994b](#page-3-1)

## Examples

x=c(382.8,522.7,192.4,227.4,490.2,108.0,222.5,220.5,231.2,375.3,323.9,79.9,305.7,98.7,46.1,35.3) y=c(2778,3333,1673,1708,2118,1077,1850,1557,2010,2587,2482,616,2010,936,633,582) gini.2007(x,y)#0.1216807

# <span id="page-8-0"></span>Index

gini, [2,](#page-1-0) *[3](#page-2-0)*, *[5](#page-4-0)[–8](#page-7-0)* gini.1994, *[2](#page-1-0)*, [3,](#page-2-0) *[4](#page-3-0)[–8](#page-7-0)* gini.1994b, *[2](#page-1-0)[–4](#page-3-0)*, [4,](#page-3-0) *[5](#page-4-0)[–8](#page-7-0)* gini.1997, *[2](#page-1-0)[–4](#page-3-0)*, [5,](#page-4-0) *[6](#page-5-0)[–8](#page-7-0)* gini.2000, *[2](#page-1-0)[–5](#page-4-0)*, [6,](#page-5-0) *[7,](#page-6-0) [8](#page-7-0)* gini.2002, *[2](#page-1-0)[–6](#page-5-0)*, [7,](#page-6-0) *[8](#page-7-0)* gini.2007, *[2](#page-1-0)[–7](#page-6-0)*, [8](#page-7-0)